## **LISTADO DE REQUISITOS PARA EL ACCESO A LA OFICIALÍA DE PARTES ELECTRÓNICA REPRESENTANDO A PERSONA FÍSICA (TERCERO)**

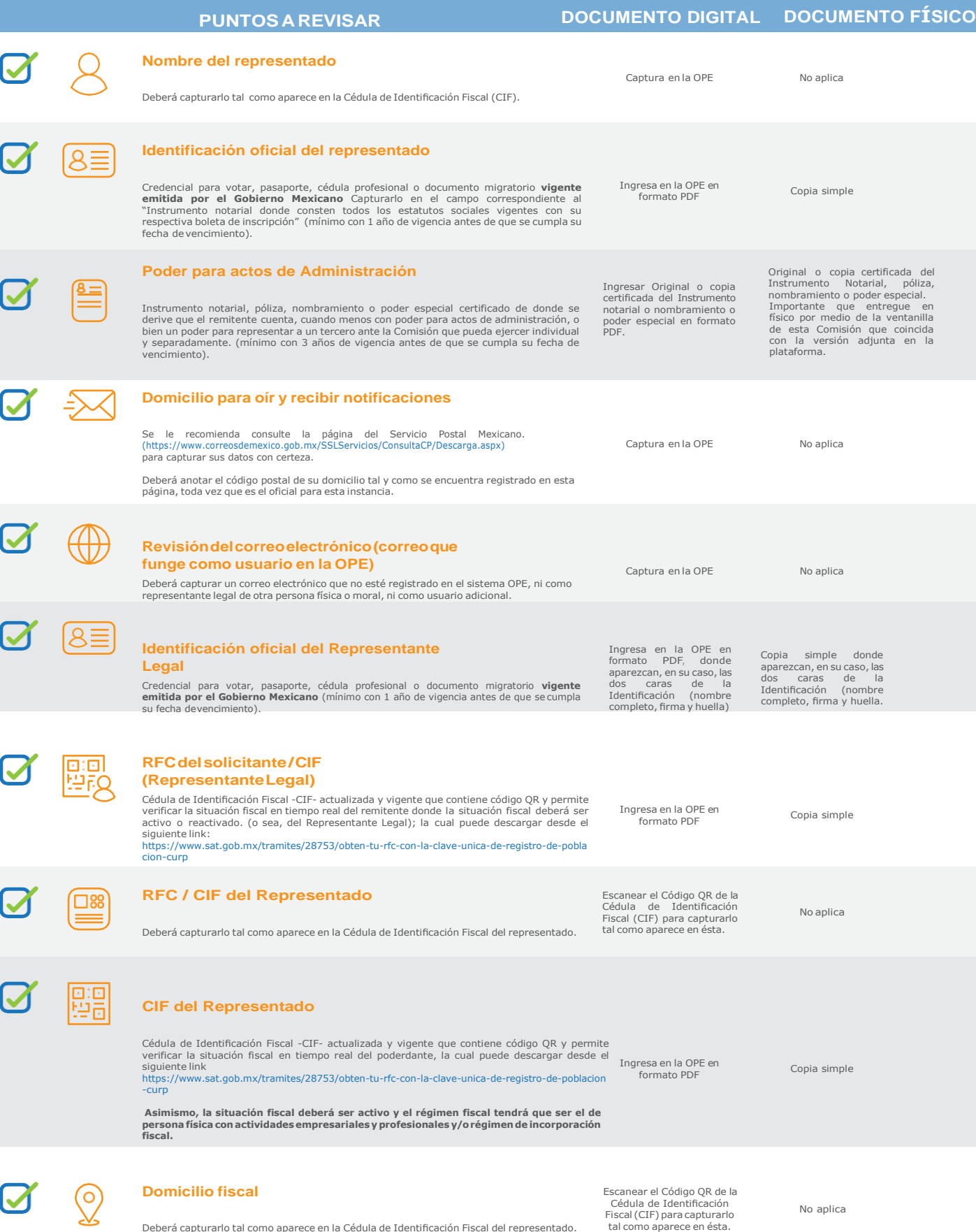

**Nota Importante:** Antes de ingresar sus documentos de manera física por medio de la ventante los mismos sommentos via misma información<br>que se encuentra capturada de forma electrónica en la OPE de la CRE, toda vez que, si